Planilha1

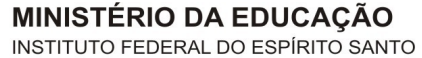

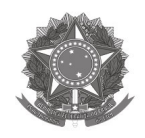

#### **REITORIA** Avenida Rio Branco, 50 – Bairro Santa Lúcia<br>29056-225 – Vitória – ES 27 3227-5564 - 3235-1741

# **Plano Individual de Trabalho Semestre**

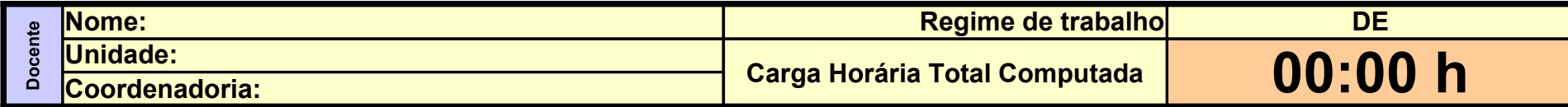

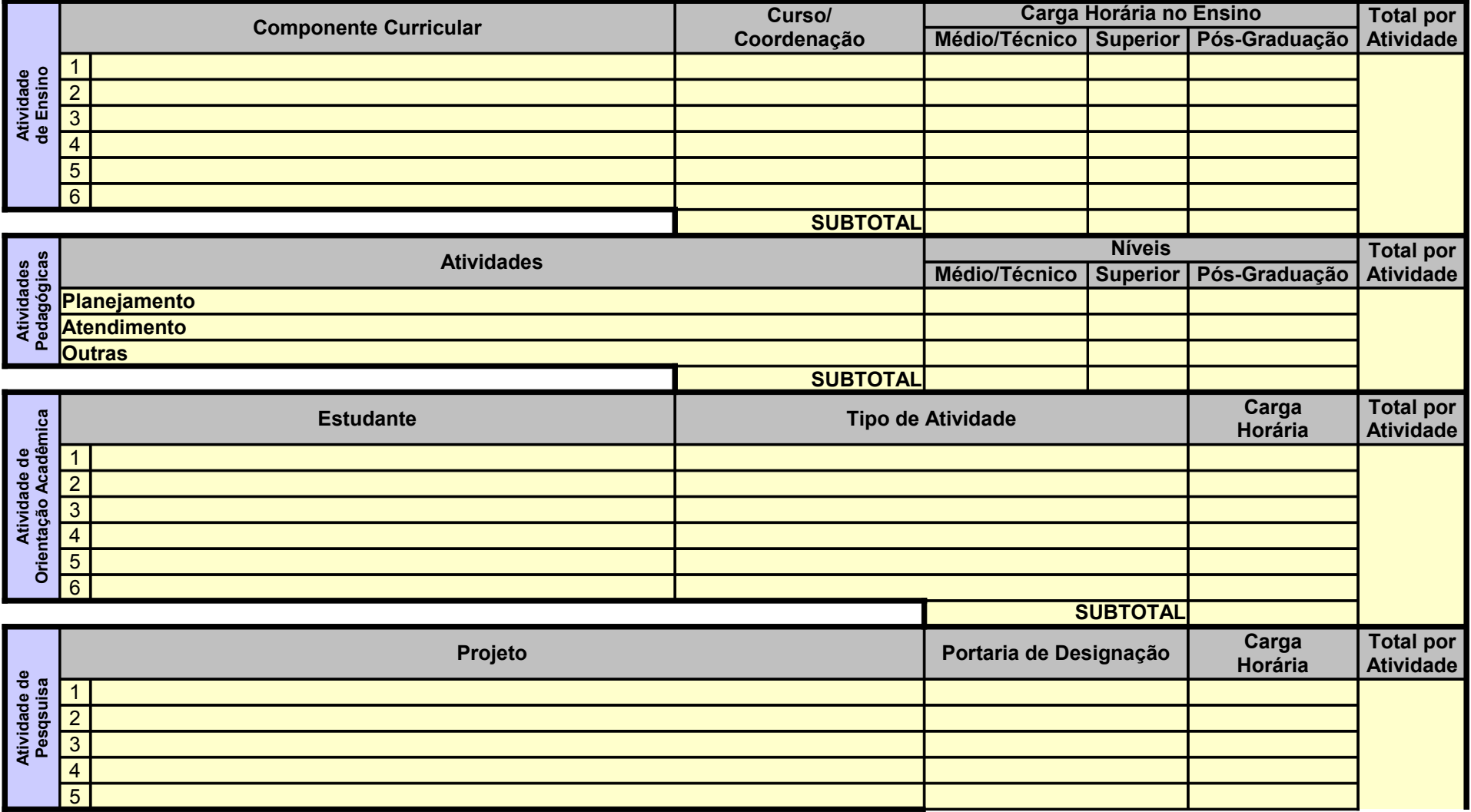

### Planilha1

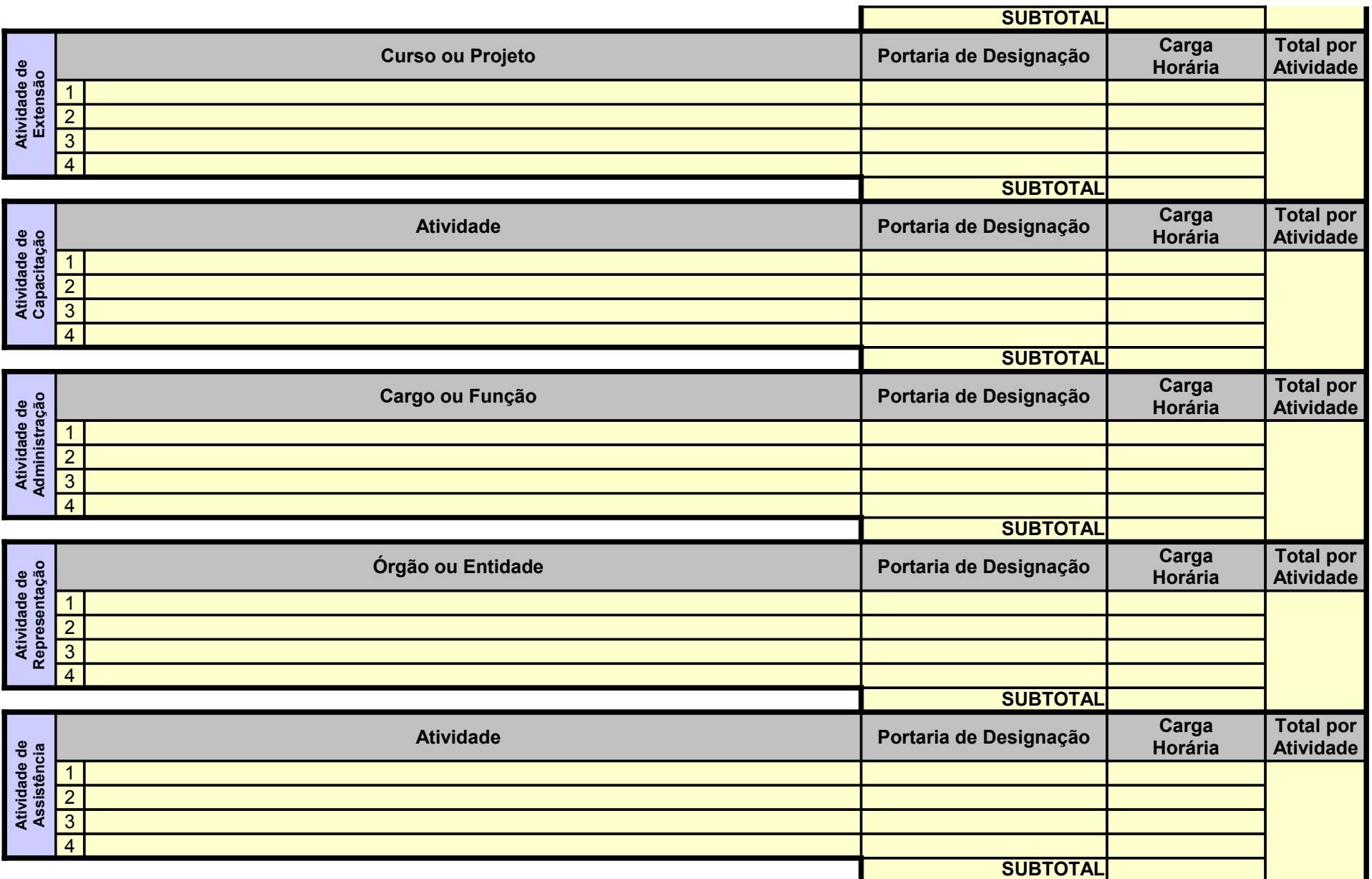

#### **Orientações para o preenchimento**

1º O campo "Regime de trabalho" deverá ser preenchido com: C20 para docentes contratados por 20H | C40 para docentes contratados por 40H E20 para docentes efetivos de 20H | E40 para docentes efetivos de 40H | DE para docentes em dedicação exclusiva

## Planilha1

2º Se preenchido corretamente o fundo mudará para a cor amarela

3º o valor da carga horária das atividades deve ser inserido no formato horas:minutos

4º Se o total de horas não estiver de acordo com o regime de trabalho a cor de fundo da célula irá mudar para um tom alaranjado.